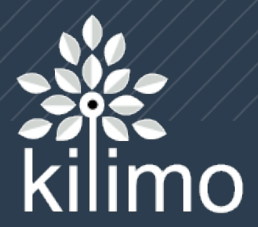

# **Lidiando con formatos y unidades en nuestra API REST**

#PyConAr2018 - 23/11/18 **Matuu Varela** 

#### **Hola...**

- Pampeano, vivo en San Rafael (Mza).
- **· Ingeniero en informática.**
- Miembro de la Asociación Civil Python Argentina (Asociate!!)
- Desarrollo en Python/Django desde hace más de 5 años.
- Trabajo en Kilimo (Córdoba)

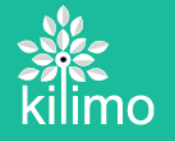

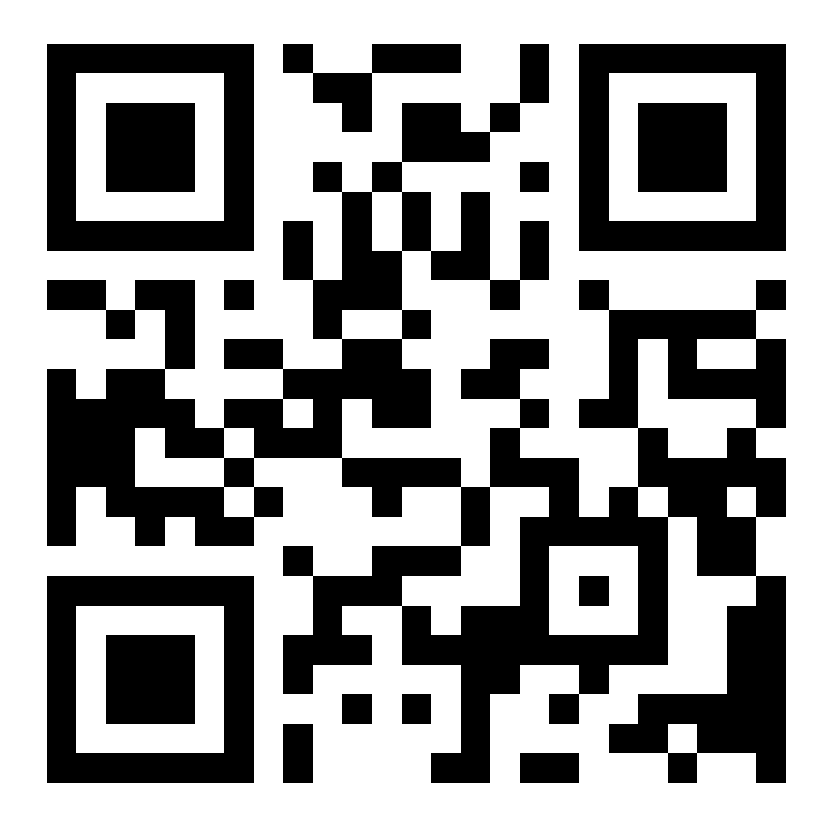

# https://goo.gl/Uu645x

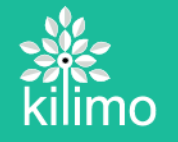

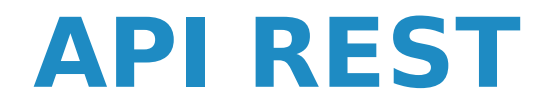

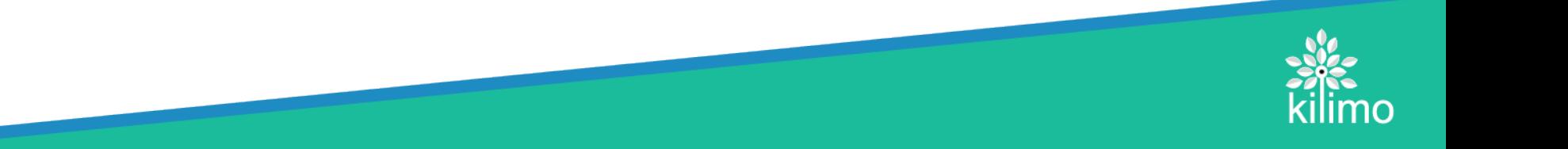

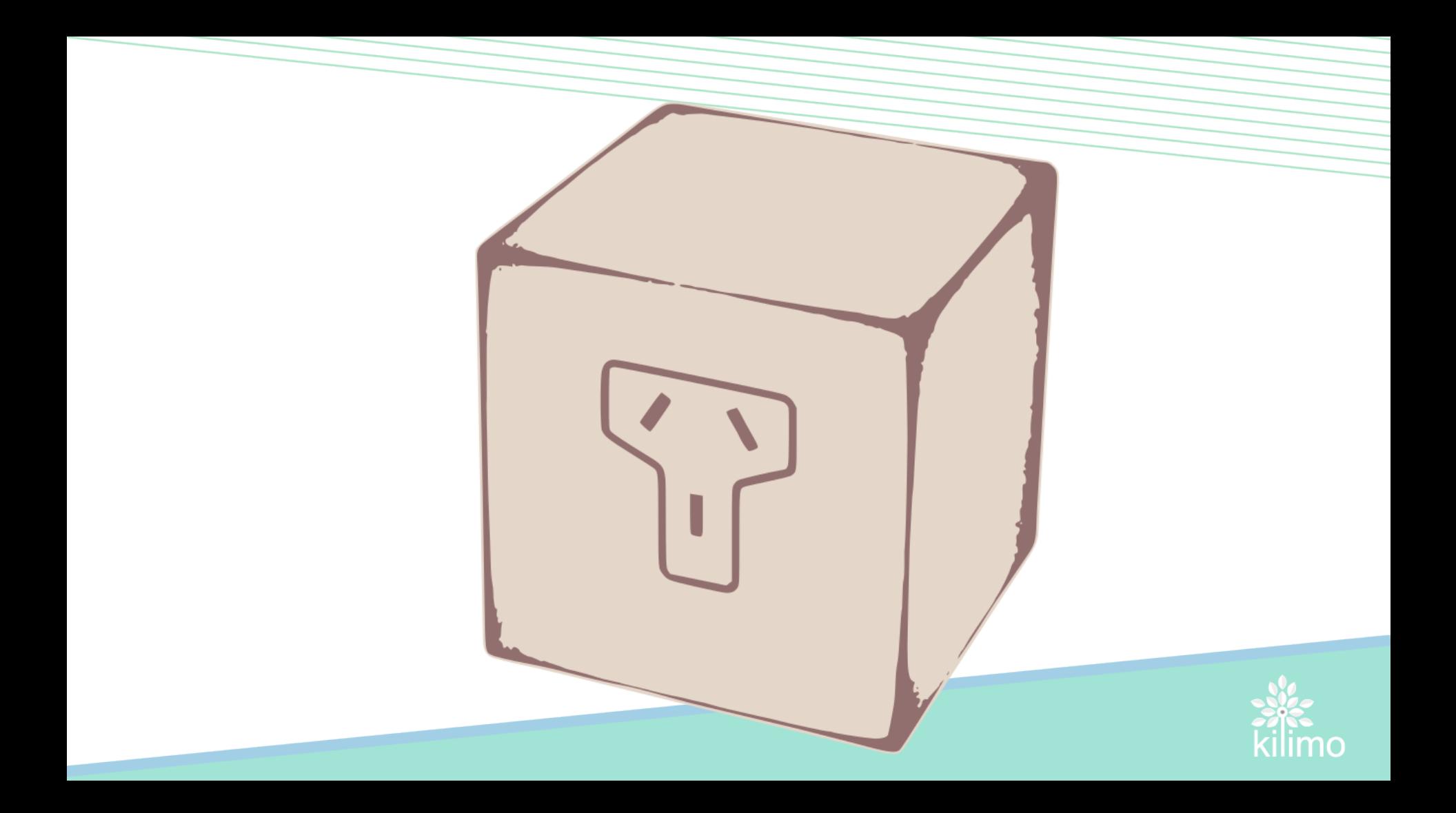

**Recursos**

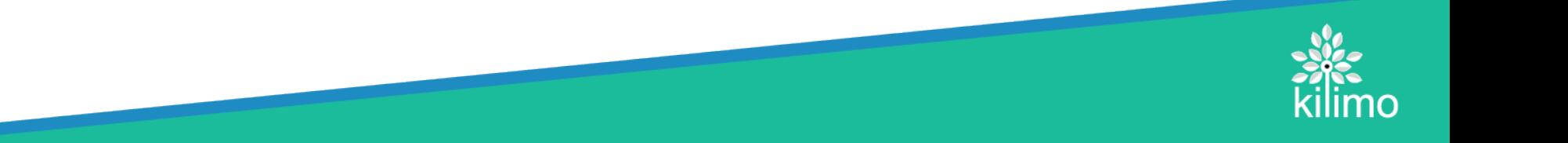

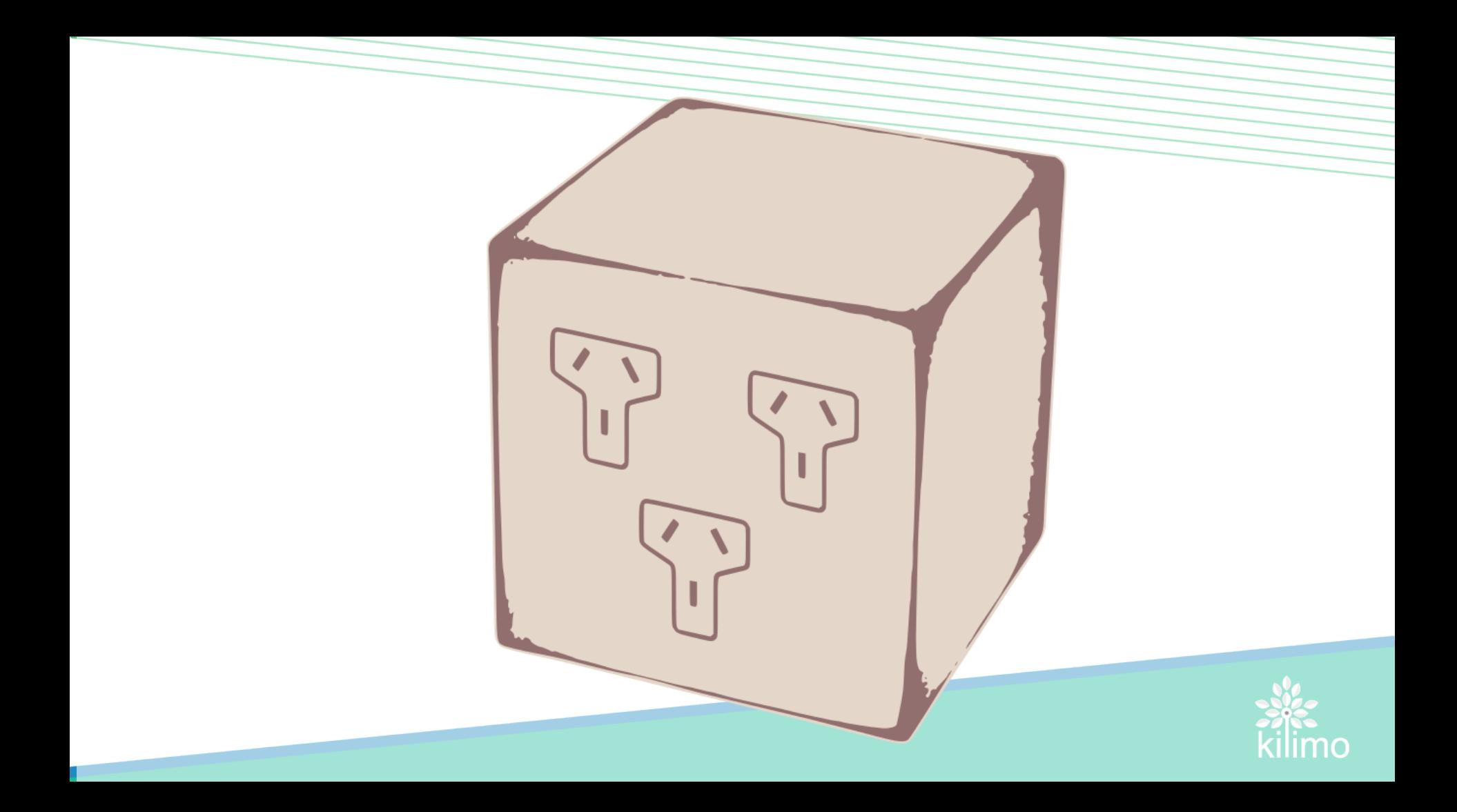

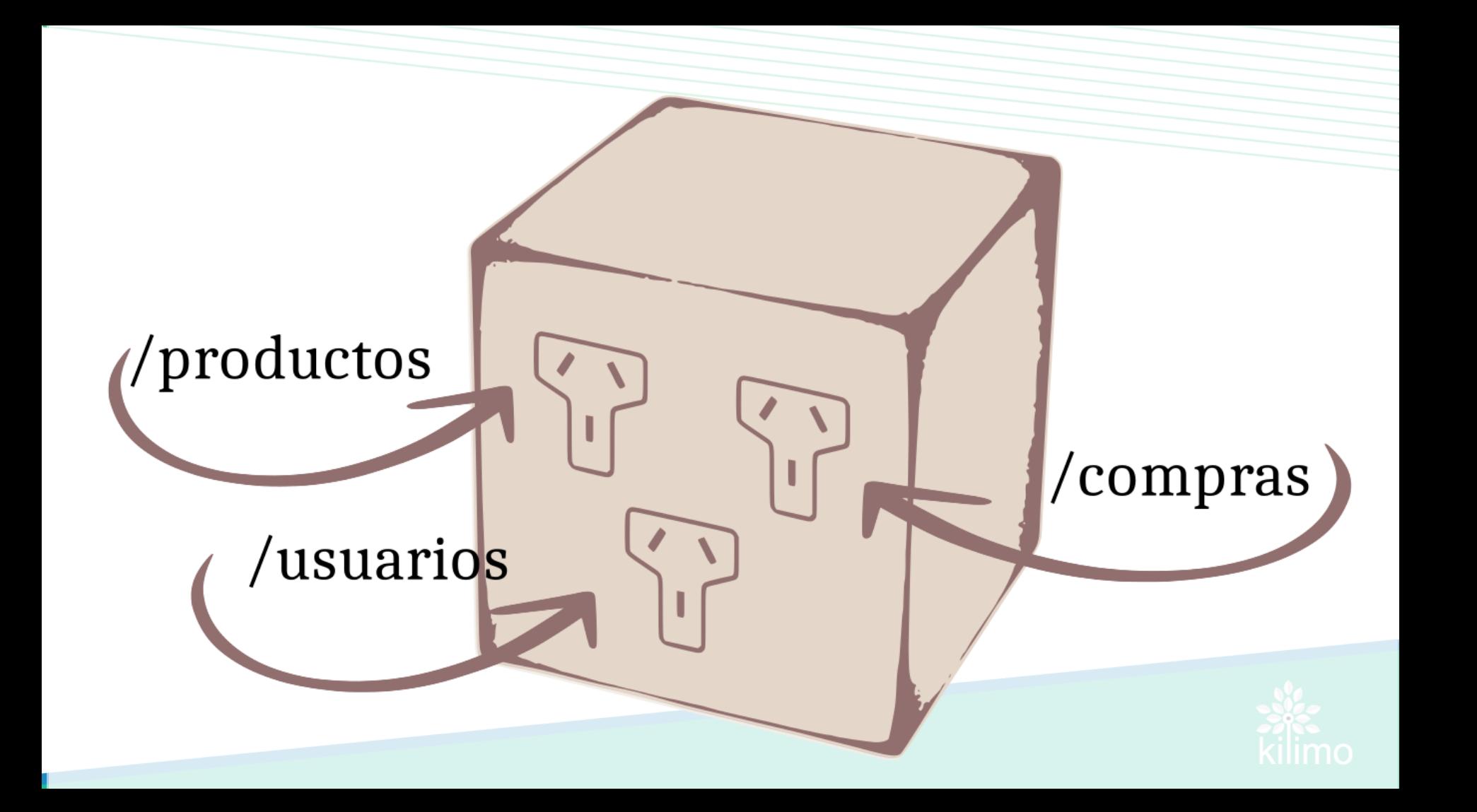

#### **Serializadores**

![](_page_8_Picture_1.jpeg)

![](_page_9_Figure_0.jpeg)

![](_page_9_Picture_1.jpeg)

![](_page_10_Figure_0.jpeg)

![](_page_10_Picture_1.jpeg)

## **Campos (Field)**

Manejan la conversión entre los datos primitivos y los valores internos (python)

![](_page_11_Picture_2.jpeg)

![](_page_12_Figure_0.jpeg)

#### **Problema**

Mi sistema maneja datos en unidades y formatos específicos, pero tengo que brindar esos datos en otras unidades y formatos diferentes

![](_page_13_Picture_2.jpeg)

#### **Problema**

Ejemplo:

- $\bullet$  Un usuario ingresa temperatura en  $\degree$ C, y pero otro desea visualizarlas en °F.
- Algunos usuarios ingresan la velocidad del viento en Km/h, otros en Mph, pero el sistema los procesa en m/s.

![](_page_14_Picture_4.jpeg)

![](_page_15_Picture_0.jpeg)

# **Convertir la información en la frontera del sistema**

![](_page_15_Picture_2.jpeg)

## Veamos como crear nuestros propios **field** para manejar estas conversiones.

![](_page_16_Picture_1.jpeg)

#### class VientoField(serializers.Field):

88 BC 88

Campo para el manejo de los datos de viento 11 H H

def to representation(self, value): return viento para api(self.perfil, value)

def to internal value(self, data): return viento desde api(self.perfil, data)

![](_page_17_Picture_5.jpeg)

```
def viento para api(perfil, valor):
 Transformar el valor de viento a la unidad esperada por el cliente.
 BU BU BU
 if perfil.viento pref == 'kph':
     return valor
 else:
     return kms a mph(valor)
```

```
def viento desde api(perfil, valor):
 10 10 10
 Transformar el viento informado por el
 cliente a la unidad esperada.
 CONTRACTOR
 if perfil.viento pref == 'kph':
     return valor
 else:
     return mph a kms(valor)
```
![](_page_18_Picture_2.jpeg)

Otro ejemplo...

class LluviaField(serializers.Field): **THE REAL PRO** Campo para el manejo de los datos de lluvia **BL BL BL** def to representation(self, value): return lluvia para api(self.perfil, value) def to internal value(self, data): return lluvia desde api(self.perfil, data)

![](_page_19_Picture_2.jpeg)

¿Cómo usamos nuestros *fields*?

```
class RegistroSerializer(serializers.ModelSerializer):
temperature = TemperatureFile()viento = Vientofield()luvia = LluviaField()class Meta:
    model = Registerofields = ('temperatura', 'viento', 'lluvia')
```
![](_page_20_Picture_2.jpeg)

## **¿Y el contexto?**

![](_page_21_Picture_1.jpeg)

```
En la 'view':
```

```
def get serializer context(self):
 CONTRACTOR
 Inserta en el contexto del serializador,
 el request y el usuario.
 11 11 11
 return \{'user': self.request.user,
      'request': self.request
```
En el 'serializer':

self.context["user"].perfil

![](_page_22_Picture_4.jpeg)

#### **Resumen:**

- Crear tus propios 'fields' para manejar las transformaciones.
- Utilizar tus *fields* para crear los serializadores.
- Incluir en el contexto del serializador el contexto de la 'request' (para saber quien envia o solicita los datos).

![](_page_23_Picture_4.jpeg)

# **¿Lo vemos en acción?**

![](_page_24_Picture_1.jpeg)

https://goo.gl/q6g1sZ

![](_page_25_Picture_2.jpeg)

![](_page_26_Picture_0.jpeg)

#### ¡MUCHAS GRACIAS!

Twitter:@matuvarela Telegram: @m4tuu